#### Towards Programming in <sup>a</sup> Certified Grid Computing Framework

Bor-Yuh Evan Chang

**Advisors:** Professors Robert Harper and Frank Pfenning

Carnegie Mellon University March 20, 2002

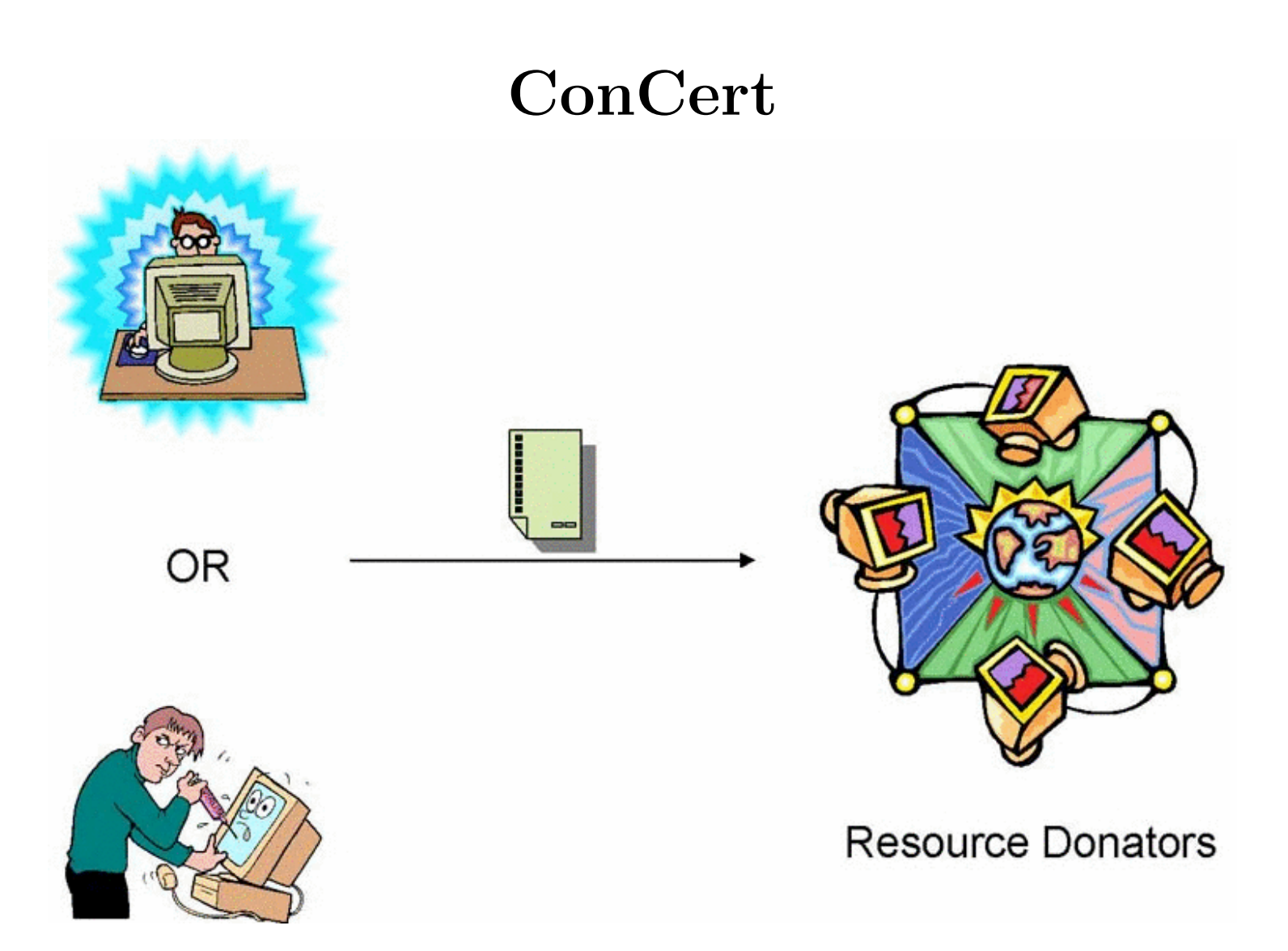

The ConCert project seeks to develop programming language and type theoretic technology for Grid Computing in <sup>a</sup> trustless setting.

## **ConCert**

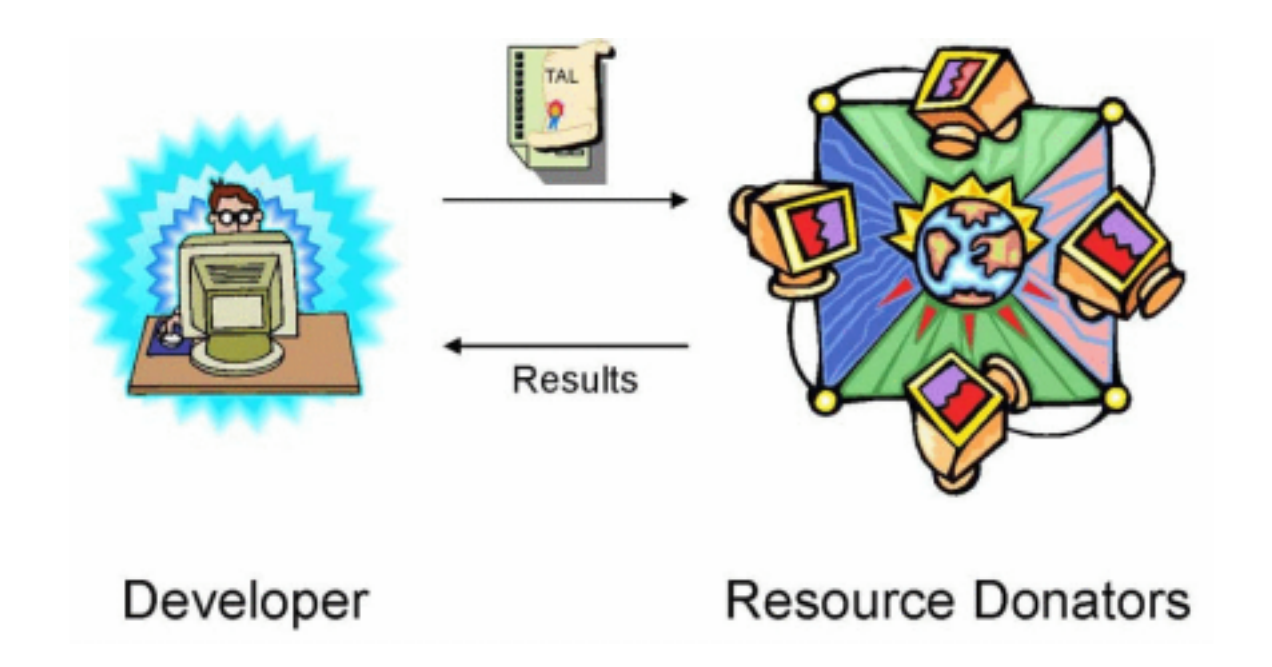

*Vision*: Distributed-application developer utilization of donated resources is completely transparent to the donator, but the donator is confident the specified safety, security, and privacy policies will not be violated.

## **ConCert Framework**

With Tom Murphy, Margaret DeLap, and Jason Liszka, we seek to develop <sup>a</sup> real framework to:

- *•* Motivate theoretical work
- *•* Provide <sup>a</sup> source of technical ideas and problems to solve
- *•* Provide <sup>a</sup> testbed for implementation

Margaret and Jason: Low-level to discover implementation issues.

- *•* Conductor
- *•* Raytracer

Evan and Tom: High-level to discover programming issues.

- *•* ML Interface, New Programming Language?
- *•* Parallel Theorem Prover

# **My Contribution**

*Idea*: The process of developing <sup>a</sup> substantial application using the ConCert framework will help us better understand the requirements on the framework and how to program in such an environment.

Goals

- *•* drive the framework to <sup>a</sup> more robust and stable state
- better understand the requirements from a programmer's perspective

Last Semester: Develop a parallel theorem prover for linear logic. *This Semester*: Bridge the gap between the implementation in CML and the low-level interface provided by Conductor.

### **ConCert Programming: Jobs and Tasks**

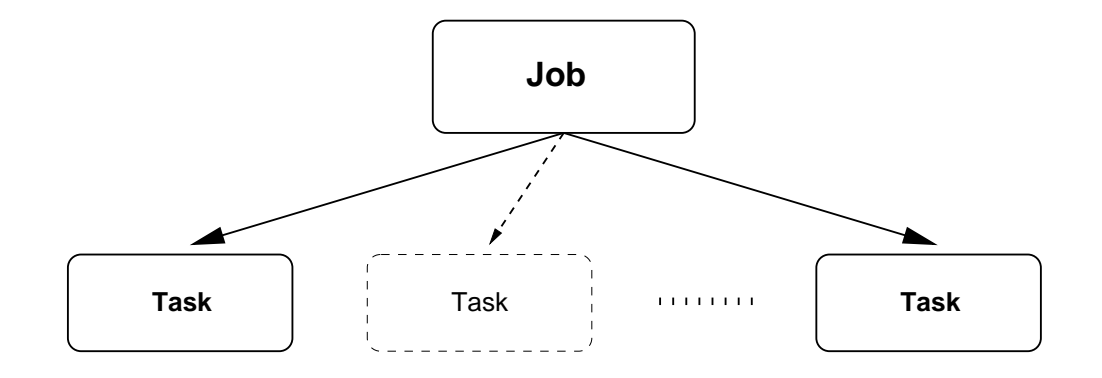

- *Job*: A whole-program that is injected into the network from the command-line.
- *Task*: The unit of computation from the programmer's point of view. Consists of <sup>a</sup> <sup>p</sup>iece of closed code along with its arguments. The code should restartable.

## **Injecting <sup>a</sup> Task into the Network**

```
type 'a task
```
val injectTask : bool  $\rightarrow$  ('b  $\rightarrow$  'a) \* 'b  $\rightarrow$  'a task val enableTask : 'a task -> unit

- *•* A task can optionally be injected into the network in <sup>a</sup> suspended state (i.e. *disabled*).
- *•* If disabled, the task will not run until an explicit *enable* instruction is issued.

## **Retrieving Results**

val sync : 'a task -> 'a

- *•* Returning <sup>a</sup> result and asking for results from other tasks are the only form of communication between tasks.
- *•* Blocks the calling task until the result can be obtained.
- *•* Let *t* be the task that we seek the result from. Task *t* could be in four possible states:
	- 1. *<sup>t</sup>* has already completed execution successfully.
	- 2. *t* is currently executing.
	- 3. *<sup>t</sup>* has failed (or appears to have failed).
	- 4. *t* is currently disabled.

## **Results from Multiple Tasks**

```
val syncall : 'a task list -> 'a list
val relax : 'a task list -> 'a * 'a task list
```
- *•* syncall blocks until results are obtained from all the given tasks.
- *•* relax continues as soon as one result is available.

#### **Example: Merge Sort**

```
1 (* mergesort : int list * int -> int list *)
 2 fun mergesort (nil, _) = nil
 3 | mergesort ([x], -) = [x]4 | mergesort (1, \text{ cutoff}) =
 5 let
 6 (* partition : int * int list -> int list * int list * int list *)
          ...
23
24 (* merge : int list * int list -> int list *)
          ...
32
33 val len = List.length l
34 val (lt,md,rt) = partition (len div 3, l)
35 in
36 if (len <= cutoff) then
37 merge (mergesort (lt,cutoff), merge (mergesort (md,cutoff), mergesort (rt,cutoff)))
38 else
            ...
58 end
```
#### **Example: Merge Sort (cont'd)**

```
36 if (len <= cutoff) then
37 merge (mergesort (lt,cutoff), merge (mergesort (md,cutoff), mergesort (rt,cutoff)))
38 else
39 let
40 open CCTasks
41
42 (* Start sorting each partition *)
43 val t1 = injectTask true (mergesort, (lt, cutoff))
44 val t2 = injectTask true (mergesort, (md, cutoff))
45 val t3 = injectTask true (mergesort, (rt, cutoff))
46
47 (* Get the results of the three child tasks. Start merging
48 when receive 2 sorted lists. *)
49 val (sort1, sort2) = let
50 val (a, rest) = relax [ t1, t2, t3 ]
51 val (b, [last]) = relax rest
52 in
53 (merge (a,b), sync last)
54 end
55 in
56 merge (sort1, sort2)
57 end
```
#### **Jobs, Tasks, and Cords**

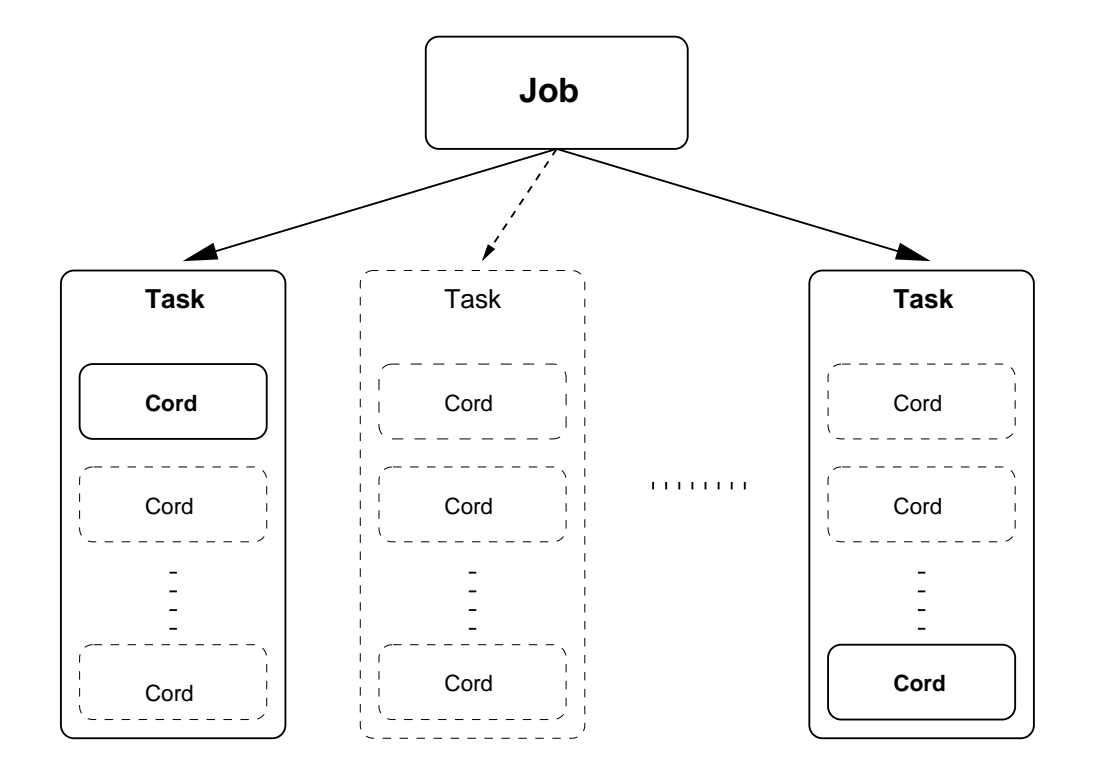

*Cord*: The unit of computation scheduled by the ConCert framework (Conductor).

#### **Invariants**

To simplify implementation and allow for failure recovery and program mobility, we impose strong invariants on cords:

- 1. A cord is deterministic, or any possible result is "as good as" any other.
- 2. Cords do not communicate except through explicit dependencies.
- 3. Once its dependencies are filled, <sup>a</sup> cord is able to run to completion.

*Are these invariants really necessary, and what sorts of applications do they preclude?*

# **Next Steps**

- 1. Make the theorem prover run on <sup>a</sup> simulator of the given interface.
- 2. Flush out as many issues as possible with regards to compiling the proposed interface.
- 3. Implement the interface (if possible).
- 4. Write everything up!